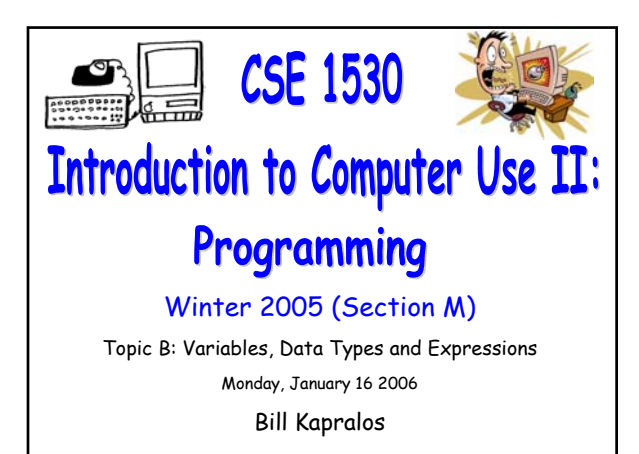

## **Overview (1):**

COSC 1530, Winter 2006, Bill Kapralos

#### **Before We Begin**

- Some administrative details
- Some questions to consider

#### **Introduction To Topic B**

- Topic overview
- Main concepts we will look at
- **Data Variables and Constants**
	- Variables and constants
	- Data types
	- Variable scope

## **Before We Begin**

### **Administrative Details (1):**

#### **Lab Exercise 3-3**

- This week, you should be working on Ex. 3-3 from your textbook
- Follow instructions given on the course website
- Due Monday, January 23 2005 before noon
	- . Place in the assignment drop-box located on the 1st floor of the CSE building just by the elevator and CSE undergraduate offices
- I will drop by the Glade lab either Wednesday or Friday (or perhaps both days) after the lecture

## **Administrative Details (2):**

#### **Review Questions**

- Available at the end of each chapter on the online (web) version of the textbook
- You should make an attempt to work on these questions just for your own practice (you do not need to submit them)
- Answers are available by dragging mouse over the potential responses
	- Try answering the questions before looking at the answers!

## **Some Questions to Consider (1):**

- What is a method ?
- Describe the structure of a method
- How are events handled ?
- What is the assignment operator ?
- How do we "split" one long line of VB code into multiple lines ?
- What are reserved words ?

# **Introduction to Topic B**

## **Topic Overview (1):**

#### **Topic B Topics**

- Topic A was concerned with some of the tools of the VB graphical development environment along with the idea of objects and their properties
- Now we will begin focusing on programming language features that are necessary to start developing more complex programs
	- We will "add" what we learn now to our previous knowledge of VB (e.g., Topic A) and develop more meaningful and useful VB applications

## **Topic Overview (2):**

#### **Topic B Topics (cont.)**

- We will build an understanding of programming language capabilities and concepts in general
	- Applicable to any programming language and not solely to VB although it will be geared towards VB
- Main topics
	- Variable declarations and data types
	- Conversion between data types
	- Local variables versus global variables
	- Arithmetic operators

## **Data: Variables and Constants**

## **Variables (1):**

#### **Introduction**

- So far, all data we have worked with have been properties of objects
	- The Caption property of a Label and Textbox can be assigned String data for example
- Will all the data we look at be restricted to property values of objects ?
	- No! → this would restrict the potential use of any programming language!
	- We can work with data (values) that are not properties of objects

## **Variables (2):**

#### **Introduction (cont.)**

- Every object contains properties that can be assigned specific values  $\rightarrow$  these values can be accessed, assigned different values etc. either in design or run mode
	- As a result, these values must be "placed" (stored) somewhere in the computer's memory to be accessed as needed  $\rightarrow$  they don't just magically appear!
	- Think of the computer memory as a sequence of memory locations, each with a unique "address" that stores a value of some type

## **Variables (3):**

#### **Introduction (cont.)**

- We do not have to be concerned with memory addresses of course when using Visual Basic
	- We basically associate a name with each address and VB takes care of locating it etc.
- Example → myintegerValue = 100
	- Sets aside a memory location within the computer's memory that is called "myIntegerValue" and the stores the value 100 there
	- We can refer to the memory location and therefore the value by "myIntegerValue"

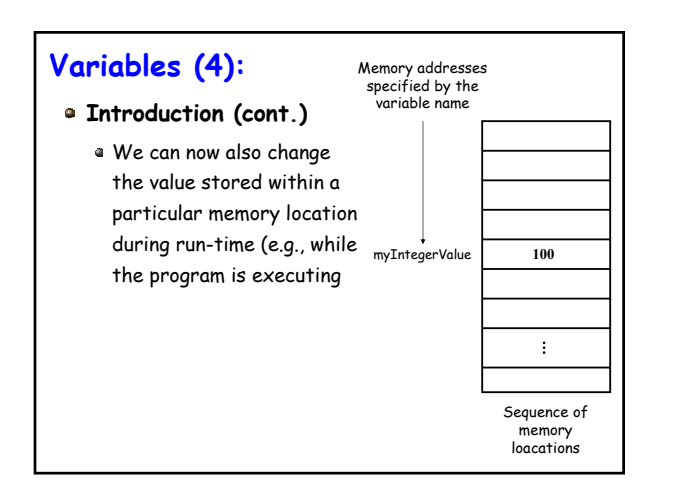

## **Variables (5):**

#### **Introduction (cont.)**

**a** We can now define the term variable

- $-$  Variable  $\rightarrow$  A memory location that holds data of a particular type that can be changed during the execution of the project (application)
- With this definition, we can now define a constant
	- $\bullet$  Constant  $\to$  A memory location that holds data of a particular type that cannot be changed during the execution of the project (application)
	- Once its value is set, it cannot be changed!

## **Variables (6):**

#### **Introduction (cont.)**

Recall from last lecture → values must be of a specific type

- Integer, String, Boolean etc.
- Therefore, variables must be of a particular type as well  $\rightarrow$  when we ask VB to set aside a variable (e.g., memory location with a stored value) we must specify a type as well

## **Variables (7):**

#### **Declarations**

- Statements that establish your project's variables and constants  $\rightarrow$  give the variables and constants names and specify the type of data they will hold
- Some examples
	- Dim strName As String (Declares a string variable)
	- Dim intCounter As Integer (Declares an integer variable)

## **Data Types and Visual Basic (1):**

#### **Variable Data Types**

- **a** Specifies the type of the information that the variable will hold (e.g., the information that will be stored in the allocated memory space)
	- For example, Integer, String, Boolean
- Basically, when you declare a variable, you typically provide a type for the variable
	- If you do not provide a variable type, a default type is provided  $\rightarrow$  known as a variant type that adapts as needed throughout the program (these are actually less efficient than regular types)

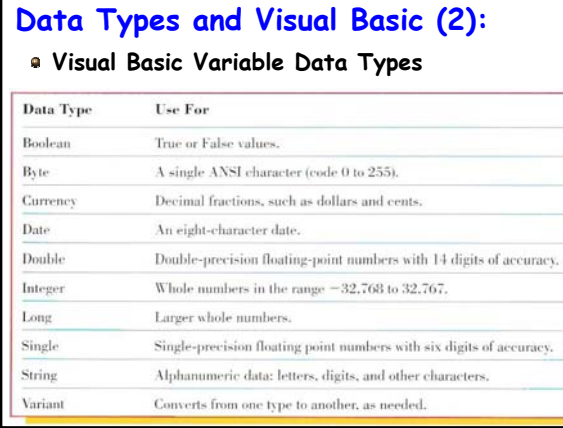

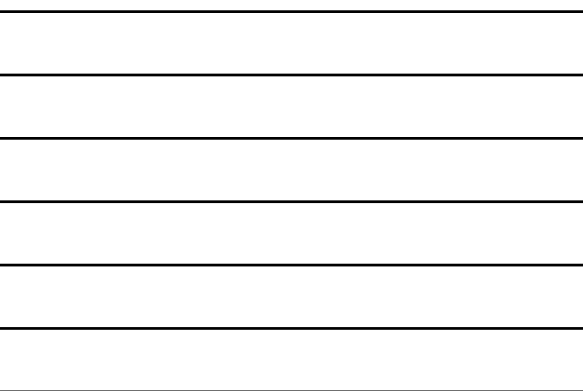

## **Data Types and Visual Basic (3):**

#### **Visual Basic Variable Data Types**

Size required for each of the variable types

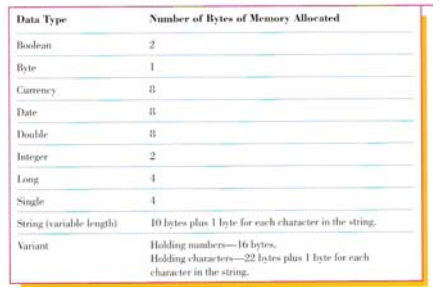

## **Data Types and Visual Basic (4):**

#### **Visual Basic Variable Data Types (cont.)**

- Most common type of variables and constants (at least in this course)
	- String, Integer, Boolean, Double
- Of course, it is up to you as a programmer to determine the variable type but some common guidelines are as follows
	- $\bullet$  If data is used in a calculation  $\rightarrow$  numeric type
	- $\bullet$  If not used in a calculation  $\to$  String
	- $\bullet$  Scientific calculations  $\rightarrow$  Single or Double